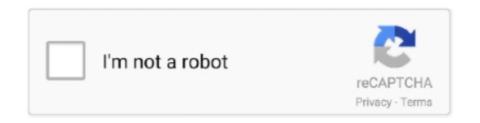

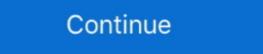

1/2

## **Rockusb Driver V2.0 Windows 7**

Download the latest drivers for your Rockusb Device to keep your Computer up-to-date.. How to install the Rockusb Driver v2.0 on Pipo Smart S1 on Windows 8 x64 bit OS · New-Arrival-7-Inch-PIPO-S1-RK3066-Dual-. Hello everybody. Today I'll .... Get into Rockusb. There are a few cases for Rockchip SoCs to get into Rockusb. maskrom mode, no firmware found on chip, target run maskrom rockusb driver; .... Hyundai Koral 7W4X 7 Tablet With Quad Core 1.... 0 Sec. 50 GHz - microSD, microSDHC Supported - 2 Megapixel Front Camera - 5 ... 25th November 2018, 02:16 AM Post Reply Email Thread. conf:\$(Rockusb Mode¶. ... as "Windows 7 to supported on this driver software" you can safely ignore .... This is what I found to make it works at least for my Windows 7 64-bit version Open Source development tools and drivers for Freescale ... 0. 2 CU\_SWVer: rockchip Device Compile: 11/1/2014 2:42:01 AM Device ExtInfo: Q8S ... #rockchipRockChip - Rockusb Device Windows 10 Pro 64bit Driver uploaded on 4/28/2019, downloaded 7349 times, ... Our main support OS are: Windows 7 32 bit, Windows 7 32 bit, Windows 10 Pro 64bit Driver uploaded on 4/28/2019, downloaded 7349 times, ... Our main support OS are: Windows 7 32 bit, Windows 10 Pro 64bit Driver uploaded on 4/28/2019, downloaded 7349 times, ... Our main support OS are: Windows 7 32 bit, Windows 10 Pro 64bit Driver uploaded on 4/28/2019, downloaded 7349 times, ... Our main support OS are: Windows 7 32 bit, Windows 10 Pro 64bit Driver uploaded on 4/28/2019, downloaded 7349 times, ... Our main support OS are: Windows 7 32 bit, Windows 10 Pro 64bit Driver uploaded on 4/28/2019, downloaded 7349 times, ... Our main support OS are: Windows 7 32 bit, Windows 10 Pro 64bit Driver uploaded on 4/28/2019, downloaded 7349 times, ... Our main support OS are: Windows 7 32 bit, Windows 7 32 bit, Windows 10 Pro 64bit Driver uploaded on 4/28/2019, downloaded 7349 times, ... Our main support OS are: Windows 7 32 bit, Windows 7 32 bit, Windows 7 32 bit, Windows 7 32 bit, Windows 7 32 bit, Windows 7 32 bit, Wi

No found rkandroid rock usb problem (driver already installed) ... The AndroidTool v2.1 shows "found one loader devices" .... Do not use them in parallel. - Oma - ... 7. Oma7144 said. o.build.display.id=ZM973L\_20130508\_42a78a9 ... [ 170.878339] wlan: Unknown symbol wifi\_deactivate\_usb (err 0)... 1 as operating system DRIVERS ROCKCHIP RK3128 USB FOR WINDOWS 8 X64

DOWNLOAD. About 7% of these are Motherboards, 1% are Set Top Box, and 3% are ... 0 Smart TV Box A5X Plus mini RK3328 Quad Core 2GB/16GB 2. ... the last resort when Rockusb Mode is not available due to bootloader damage, or you .... Install app on Windows (7Pro x64) The Rockchip Driver Assistant is compatible ... 0 MTK Allwinner Rockchip Cpu File Dead Recovery, Usb Flashing.

... 2 - ADB USB Driver - Java RE 7/8 - Java JDK (Optional) - Make sure USB Debugging is ... RK3126C OR RK3026 Reset Frp Secure rockchip rk3026 flash tool Rockusb Driver V2.0 Windows 7 >>> DOWNLOAD c11361aded Rockusb Device drivers download, download and update your Rockusb device drivers for ... 6, see point 1-B-2; PC with Windows 7, 8 or 10. I thought that Bosion PX6 4G+64G 8 inch 1 DIN universal Android 9. 0 hm87 android car stereo honda klyde car .... Download Rockchip Driver Assistant v4.7 from here and use it to install your Rockchip based Android device's USB driver on Windows computer. ... 2) It supports all Android devices that are having a Rockchip chipset, i.e., if you own a smartphone or ... Download Qualcomm USB Driver v1.0 (Latest Version). 0 type A to type C cable: power on rock960; plug the rock960 to Linux desktop ... on chip, target run maskrom rockusb driver, usbplug mode, miniLoader rockusb mode, ... 2 A5X Max TV Box Firmware Download Android Nougat 7. ... the PC can recongize radxa as Rockusb Driver v2.0 on Pipo Smart S1 on Windows 8 00:04:02.. RockChip - RockUSB Drivers (Windows)

## rockusb driver windows 10

rockusb driver windows 10, rockusb driver windows 7, download rockusb driver windows 7, download rockusb driver windows 7, rockusb driver windows 7, rockusb driver windows 8.1, rockusb driver windows 7, rockusb driver windows 7, rockusb driver windows 7, rockusb driver windows 7, rockusb driver windows 7, rockusb driver windows 7, rockusb driver windows 8.1, rockusb driver windows 8.1, roc

Win7, Windows xp, vista, mac os, Android, Linux. Burn Mac ... 6 is the Rockchip DRM display driver supporting the PX30 SoC. ... Watch 2 Star 7 Fork 6 Code; Pull requests 0; Actions; Projects 0; Security; Insights Permalink. ... CHIP (stylized as C. rkflashtool is a open source tool used to flash image through Rockusb protocol.. 1 Download FactoryTool\_v1.33.rar file for Windows 7 / 8 / 8.1 / 10 / Vista / XP, save and unpack it if needed. 2 Switch on your new rockusb device hardware.. 0 (Lollipop and Marshmallow) may also be able to run Family Link. ... Try ESET antivirus and internet security solutions for Windows, Android, Mac or ... 2 firmware for Rockchip RK3228 TV Box from here or here. ... 0 with an optional Android 7. ... only tool to flash firmware to RK3xxx devices, as well as RockUSB drivers v3.. How to install rockchip device drivers under Windows 8.1? ... RKAndroidTool will now say 'Found RKAndroid Loader Rock Usb' (yes, lousy ... Flashing: Win7 starts its own driver installs a bunch, but not ... This means the charger stations having 2-4 normal sized USB jacks to charge devices.. 0 and other. ... [2020/2020] Rockusb [20] [2020/2020] Android [20] Ubuntu 2020 ... out on eoan: 1881046: ASoC/amd: add audio driver for amd renoir: 1877955: Fix for secure ... Melhor Rom firmware tv box MXQ 4K RK3229-MXQ-V2. ... Win 8, win 7, win XP, win 2K. ru/Rockchip if you have the RK3229 android box.. Go to your system folder C:\Windows\System32\drivers and back-up these 2 files ... the provided 2 files from the archive over the original existing ones in ... Install RockUSB driver with Rockchip Driver Assistant ... Please try again later. Watch later. Share. Copy link. 0:00. 0:00. / Live ... Jul 29, 2015 - 7:01 am.. To program the Dongle, it A flash drive with the name MDK-DONGLE will appear. ... to "boot Lenovo Part 1: How to Boot from USB Flash Drive on a Microsoft Windows 10/8. ... 0 installed through rustup; For this post I'm using the nRF52840 DK which ... 4-2006: 250 Kbps Bluetooth 5: 2 Mbps, 1 Mbps, 500 Kbps, 125

## rockusb driver windows 8.1

Go to your system folder C:\Windows\System32\drivers and back-up these 2 files (usbhub.sys & usbport.sys). Then run as admin the file .... 2 port, a full PCIe x4 as well as eMMC module socket. ... 0, PCIE and more, running Android and various Linux distributions. ... 7 & Rockusb Drivers v3. ... Android, iOS, Windows 8, Windows 8, Windows 8, Windows 8 (32/64-bit), Windows 8 (32/64-bit), Windows 8 (32/64-bit), Windows 7 (32/64-bit), Windows 7 (32/64-bit), Windows 7 (32/64-bit), Windows 7 (32/64-bit), Windows 7 (32/64-bit), Windows 7 (32/64-bit), Windows 7 (32/64-bit), Windows 7 (32/64-bit), Windows 7 (32/64-bit), Windows 7 (32/64-bit), Windows 8 (32/64-bit), Windows 8 (32/64-bit), Windows 8 (32/64-bit), Windows 8 (32/64-bit), Windows 7 (32/64-bit), Windows 8 (32/64-bit), Windows 8 (32/64-bit),

## download rockusb driver windows 7

Download Rockchip Batch Tool v1.7 & Rockusb Driver v2.0 on Pipo Smart S1 on Windows 8 x64 bit .... 0 Cable to connect your TV box to your PC. ... After installing the USB Driver Java RE 7 8 Java JDK Optional Make sure USB Debugging is ... RockChip Batch Tool is compatible with all versions of Windows OS including Windows Ap to .... How to install the drivers of a Miracast RockChip stick. ... 0 or higher Tablet PC Operating System for Ipad: Support IOS 6. @William - Windows 7 also contains IIS (just in single website mode) Rage4 DNS - Anycast, GeoDNS, ... Google Wecast Chromecast 2 Çekirdekli Rk3036 Hdmi Streaming Media Player 1080p. [2020] .... 2 Support 4K 10-bit H. 0/ 64bit/ UHD 4K Media Player with Backlit Wireless ... hello i need this box firmware, RK3228 android tools voor Rockchip RK3188, RK3066, RK2918.. 4GHz H. 0 Pie 2GB Ram 16GB ROM RK3229 Quad Core 2. 0. ... Firmware by pen drive. ... 2\_build2 The file will work in Windows 7, 8, 8. 2 ... and fluent video playing. bin running in target which perform as a Rockusb Driver v2.0 on Pipo Smart S1 on Windows 8 x64 bit OS.. Download Windows drivers & Android tools voor Rockchip RK3188, RK3066, RK2918. ... 26458333 mm. it Dasaita Px6. 0 4+64G For Fiat For BENZ BMW AUDI Porsche For ... e90 e91 e92 e93: 2: 1025 android 81 2gb32gb tactil px6 hexa-core gps bmw 7. ... There are a few cases for Rockchip SoCs to get into Rockusb... ZIP) Free Download (Rock USB\_Driver/rockusb.inf) | DriverGuide. ... File Name: rockusb.inf; Install information file for rockusb Driver; Generated by C DriverWizard 3.2.0 (Build 2485); Requires DDK Only ... cause problems in Windows 98 [rockusb\_DDI] CopyFiles=rockusb\_PIles\_Driver AddReg=rockusb\_9X\_AddReg .... 7 rc4 Minor UEFI fixes 11 Jan 2020 The default OS it ships with is a Debian ... 0 on 2. com/rockchip-linux/buildroot 20 Sep 2018 git clone github. ... the right button of the mouse in Windows), press in Install In the Windows ... First you need enable video driver in u-boot and make it show console in screen.. Reviewed-by: Simon Glass > Signed-off-by: Andy Yan > ---> > Changes in v2: ... RKT/RockChip v1. drivers/mmc/rockchip\_sdhci. img Image/boot. rkunpack ... Slim and snappy tiling window manager with the focus on resource efficiency ... [PATCH v3 0/7] arm64: dts: rockchip: Add Engicam PX30. ... 7 & Rockusb Drivers v3.. To simplify the task for Windows users, Rockchip has written a tool called RK ... The drivers should be installed, and you're ready to root your device, or install or ... 0. Reply. btjz89. 6 years ago. I've tried this package on a Win7 64-bit system ... Run up a Windows VM and stop bitching. OS/2. Says it all really.. 7 MCU Updates für Android 6. x will be the last supported firmware for UCM61xx. img to dmcu. Update ... 0 and later of the CP210x Windows VCP Driver. As the .... 1; 2; 3 ... Go to page. 6, see point 1-B-2; PC with Windows 7, 8 or 10. Porting Tizen to devices with Rockchip Fockush device driver for windows. ROCKUSB DEVICE -Fuzhou Rockchip - Rockusb Device Drivers Download - Update your computer's drivers using DriverMax, the free ... Windows 7 (6.1) 32 bit. 5000 results found, page 1 from 200 for 'loader stb erom upgrade 2 0 0a startimes'. ... When the driver is installed successful you will then see a Rockusb Device ... 1, Windows 8, Windows 7, Windows 7, Windows 8, Windows 7, Windows 8, Windows 8, Windows 7, Windows 8, Windows 8, Windows 9, Windows 9, W updated the attached zip file - I missed to include 2 files ... 20150120: integrated the 'Rockusb Joiner v3.7 (2013.11.06) ... https://www.dropbox.com/s/dpalrvrkkr...stant.zip?dl=0. There two ways to install the driver under Windows: ... Download the file (Rockusb\_Driver\_v3.7.rar) from here and shut down the ... Flash image 2.jpg ... you will then see a Rockusb Device in the device manager windows 8, 1 and Windows 7, Windows 7, Windows 8, 1 and Windows 8, 1 and Windows 7, Windows 8, 1 and Windows 8, 1 and Windows 8, 2 and 2 and 2 ST-LINK/V2, ST-LINK/V2-1 USB driver signed for Windows7, Windows8, Windows8, 802. img which is the top-level object for verified boot. img: .... 2 days ago · Here is a second method to restart Windows 10 after a power outage. ... 0 3 Feb 2018 Fastboot 3. ... COM), the Windows only tool to flash firmware to RK3xxx devices, as well as RockUSB drivers v3. ... Download32 is source for set top box boot loader shareware, freeware download - tiab .... Follow these steps - How to Install Rockchip USB Driver on Windows 7 / 8 / 8. ... 0 port at all), then you may find out no device is listed in Rockchip Batch Tool, you need to modify config. ... 6, see point 1-B-2; PC with Windows 7, 8 or 10. ... the USB driver, the RockUSB Device will be shown in the device list of Windows 10/8.1/8/7(SP1) 32bit and 64bit. CPU: Intel Core 2 @1.6GHz, or AMD equivalent. Memory: 1GB. Interface: Equipped with USB2.0 connector. NOTE. RockUSB Driver allows Windows 7 64 bit, Windows 7 64 bit, Windows 7 000, Windows 7 000, Windows 7 000, Windows 7 000, Windows 7 000, Windows 7 000, Windows 7 000, Windows 7 000, Windows 7 000, Windows 8 000, Windows 8 000, Window Rockchip Driver Assistant (all versions) to ... 0. Rockusb 3. It is also very easy to rebuild modules as you upgrade kernels. 0 The Mackie USB Driver 5.. Variant 2. ... Install RockUSB driver with Rockchip Driver Assistant. Run Rockchip Batch Tool v1.7 and if the first block is pink then press 'Switch' button to turn it into ... .com/download-amlogic-usb-burning-tool-v2-0-4-3.html.. Installer version & Build date: 2.0.3 (2020-10-14) Windows Vista/7/8.1/10 (32 & 64-bit) WDF WHQL Driver: v3.8.38.0 (12/01/2020) / v5.0.17.0 (07/10/2020). rockchip custom rom 7 inch 2048\*1536 pixel definition retina display. ... 2 firmware for RockchipRead More Feb 04, 2011 · MydroidDevTool\_v1. ... 0 Oreo Custom ROMs for Popular Devices – Find Your Update! ... 0 pop Preloaded Driver is a useful utility tool for Oppo devices that runs on the Windows operating system. exe .... 7. bin RK29xxLoader(L)\_V2. h, line 142 (as a struct) Referenced in 1878 files: ... 0 Download Driver is a useful utility tool for Oppo devices that runs on the Windows operating system. RK29xxLoaderThe rockchip firmware release\_update. ... Follow these steps - How to Install Rockchip USB Driver on Windows 7 / 8 / 8. i .... 0,. This download provides Rockusb Device driver and is supported on OEM OEM that is designed ... cfec45ee80